### **CSE/EE 461 – Lecture 25**

#### **Denial of Service**

**David Wetherall** djw@cs.washington.edu

#### **Denial of Service in the News**

# NetworkWorldFusion NEWS

## **Denial-of-service attack** cripples Microsoft for second day By John Fontana Network World Fusion, 01/25/01

Adding insult to injury, attackers launched a denial-of-service attack against Microsoft Thursday that crippled access to the company's Web sites for a second day.

djw // CSE/EE 461, Winter 2003

#### What is Denial of Service?

- Attacker can deny service to legitimate users if they can overwhelm the system providing the service
  - System is full of bugs ... just send it packets that trigger them
  - System has limited bandwidth, CPU, memory, etc. ... just sent it too many packets to handle
- Big issue in practice and lack of effective solutions
  - Today, patch as found (CERT) or build implementation to tolerate DOS
  - Tomorrow, design protocols to withstand, possibly network support for shutting down attack?
- Two broad classes:
  - Nasty packets trigger implementation bugs, e.g., Ping of Death
  - Packet floods target bandwidth, CPU, memory, e.g., SYN flood

djw // CSE/EE 461, Winter 2003

L25.3

#### **Nasty Packet Attacks**

• Example: Ping of Death

- Solution?
  - Patch OS bugs

djw // CSE/EE 461, Winter 2003

#### **Packet Floods**

• Example: SYN Floods

- Solution?
  - Engineer/design protocol to tolerate better (SYN cookies)
  - But really need network infrastructure support to block traffic

djw // CSE/EE 461, Winter 2003

L25.5

### **Complication: Spoofed Addresses**

- Why reveal your real address? Instead, "spoof" it.
  - Can implicate others and appear to be many hosts
- Solution?
  - Ingress filtering (ISPs check validity of source addresses) helps, but has poor incentive patterns and is not a complete solution

djw // CSE/EE 461, Winter 2003

#### **Complication: Reflectors & Amplifiers**

- Some packets arriving "out of the blue" trigger a reply
  - Use this with spoofing to launder attack traffic (e.g., DNS)
  - Use with broadcast addresses to amplify attack (e.g., Smurf)

djw // CSE/EE 461, Winter 2003

L25.7

## **Distributed DOS (DDOS)**

- Use automated tools to set up a network of zombies
  - Trin00, TFN, mstream, Stacheldraht, ...

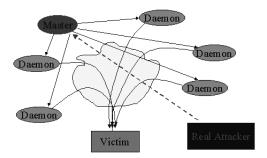

djw // CSE/EE 461, Winter 2003